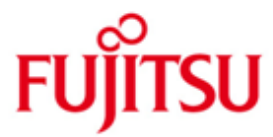

FUJITSU Software openUTM (BS2000) FUJITSU Software openUTM CRYPT (BS2000)

Version 6.3A Mai 2018

Freigabemitteilung

Alle Rechte vorbehalten, insbesondere gewerbliche Schutzrechte. Änderung von technischen Daten sowie Lieferbarkeit vorbehalten. Haftung oder Garantie für Vollständigkeit, Aktualität und Richtigkeit der angegebenen Daten und Abbildungen ausgeschlossen. Wiedergegebene Bezeichnungen können Marken und/oder Urheberrechte sein, deren Benutzung durch Dritte für eigene Zwecke die Rechte der Inhaber verletzen kann.

© 2018 Fujitsu Technology Solutions GmbH

Die Marke Fujitsu und das Fujitsu Logo sind Marken oder registrierte Marken von Fujitsu Limited in Japan und in anderen Ländern. BS2000 ist eine Marke von Fujitsu Technology Solutions GmbH in Europa und anderen Ländern.

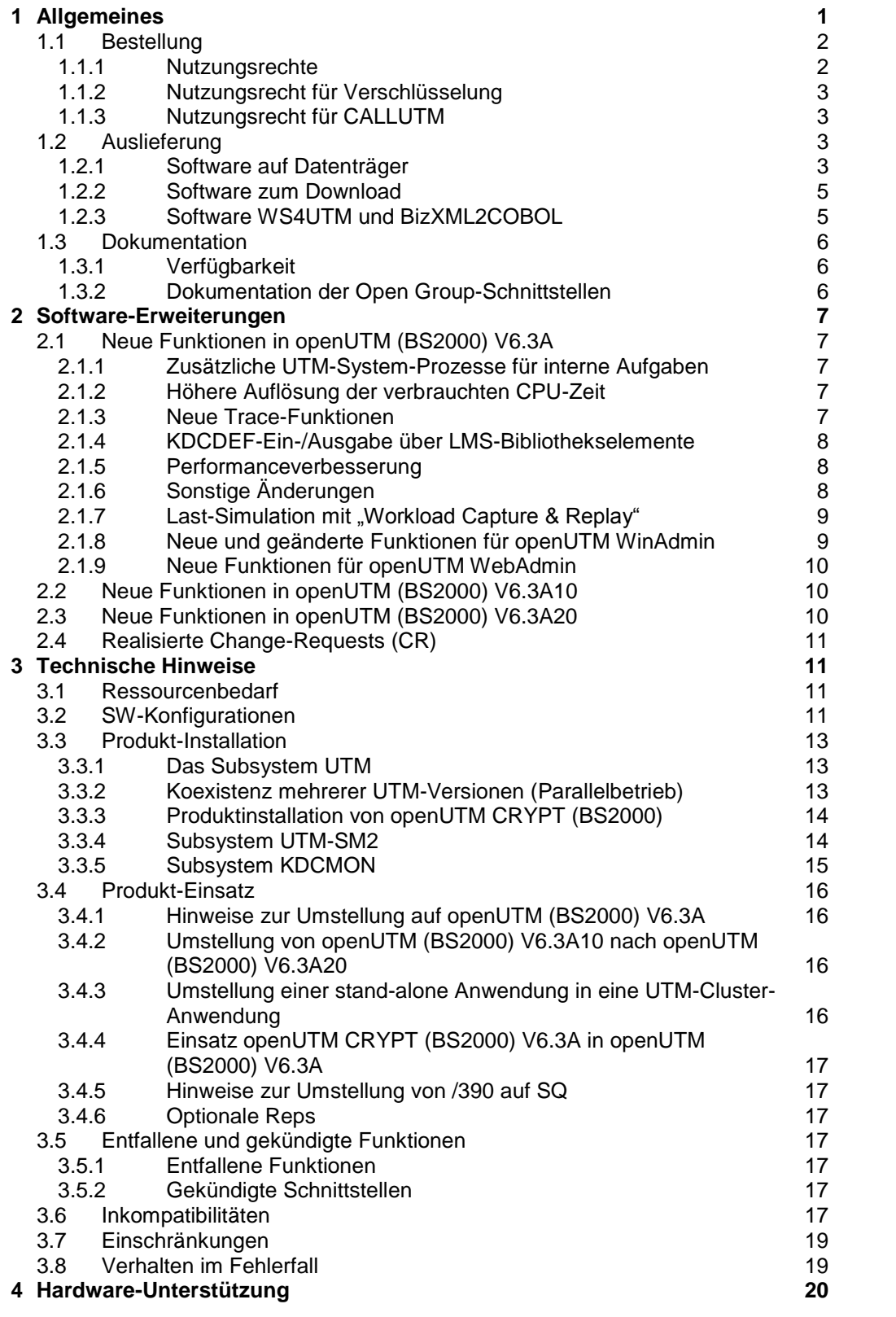

# <span id="page-2-0"></span>**1 Allgemeines**

Der offene und universelle Transaktionsmonitor openUTM unterstützt die Erstellung und den Betrieb von Transaktions-Anwendungen im FUJITSU Betriebssystem BS2000, in marktrelevanten Unix-Systemen (Solaris, HP-UX, AIX) sowie in Linux- und Windows-Systemen.

FUJITSU Software openUTM ermöglicht die Realisierung von Client-/Server-Architekturen sowie die Erstellung verteilter Transaktionsanwendungen in homogenen sowie auch heterogenen IT-Infrastrukturen (Multi-Tier-Architektur).

Im Produktumfang von openUTM sind bereits einige Tools kostenfrei enthalten.

- Die grafische Oberfläche WinAdmin zur Administration von UTM-Anwendungen wird auf der DVD mitgeliefert. Für openUTM WinAdmin gibt es eine eigene Freigabemitteilung.
- Das webbasierte Tool WebAdmin steht für die Administration von UTM-Anwendungen über einen Internet-Browser zur Verfügung. Für openUTM WebAdmin gibt es eine eigene Freigabemitteilung.
- Mit WS4UTM wird ein Tool zur Verfügung gestellt, welches auf komfortable Weise ermöglicht, Teilprogramme einer UTM-Anwendung als Web Service verfügbar zu machen. Aus einer in Java implementierten Web-Anwendung heraus kann ein UTM-Service als WebService aufgerufen werden. Damit kann UTM in SOA-Lösungen integriert werden (SOA = Service Oriented Architecture).
- Mit der Programmschnittstelle "XML für openUTM", kurz UTM-XML, besitzt openUTM eine komfortable Schnittstelle zum Erstellen und Bearbeiten von Daten in Form von XML-Dokumenten. Für UTM-XML gibt es eine eigene Freigabemitteilung.
- Mit BizXML2Cobol ist es möglich, aus vorhandenen Service-Definitionen (WSDL-Beschreibung oder XML Schema) Cobol Datenstrukturen und Code zu erzeugen, der sich in vorhandene transaktionale Cobol-Applikationen integrieren lässt, so dass diese den vordefinierten Service realisieren. Damit wird der Top-Down-Ansatz (von der geschäftsrelevanten Definition zur Implementierung) in SOA Projekten auch für den Einbezug existierender Programmlogik unterstützt.

openUTM kann zusätzlich mit weiteren kostenpflichtigen Produkten kombiniert werden.

 Das Produkt FUJITSU Software openUTM-Client, welches Client-Server-Kommunikation mit openUTM-Server-Anwendungen ermöglicht, steht für das FUJITSU Betriebssystem BS2000 ebenso wie für Unix-, Linux- und Windows-Systeme als eigenes Produkt zur Verfügung.

Für openUTM-Client gibt es eine eigene Freigabemitteilung.

- Für die Kopplung mit CICS/IMS-Anwendungen auf IBM-Systemen über SNA LU6.2 gibt es das Zusatzprodukt FUJITSU Software openUTM LU62 (Unix/Windows) V5.1. Für openUTM LU62 gibt es eine eigene Freigabemitteilung.
- Für die Kopplung von UTM-Anwendungen mit Java EE Application Servern gibt es das Produkt FUJITSU Software BeanConnect. BeanConnect beinhaltet auch eine Komponente zur Erstellung von JAVA-Clients für openUTM. Für BeanConnect gibt es eine eigene Freigabemitteilung.

Durch den zusätzlichen Einsatz der Verschlüsselungsprodukte von openUTM und openUTM Client mit Trägersystem UPIC ist ein verschlüsseltes Übertragen der Nachrichten zwischen der UTM-Anwendung und dem Client möglich.

Für openUTM (BS2000) gibt es dazu das Zusatzprodukt FUJITSU Software openUTM CRYPT (BS2000).

Weitere Informationen zu den oben aufgeführten Produkten sowie die Datenblätter finden Sie unter: <http://de.ts.fujitsu.com/openUTM>

openUTM ist Teil des umfassenden Angebots der Middleware-Suite openSEAS.

Die Middleware-Suite openSEAS ermöglicht die einfache Integration einzelner Anwendungen und das Zusammenwirken von vorhandenen und neuen Anwendungen. openSEAS ergänzt sich perfekt mit der Fusion Middleware unseres strategischen Partners Oracle. Oracle Fusion Middleware ist eine marktführende Familie von vorintegrierten Produkten, die von Anwendungsinfrastruktur und Entwickleranwendungen bis zu Business Intelligence reicht.

Zusammen bietet dies die Plattform für:

- individuelle geschäftskritische IT-Lösungen
- Unternehmensportale
- Integrationslösungen für Service Orientierte Architekturen
- Web-Anwendungen und Portale
- Geschäftsprozesse

Diese Freigabemitteilung enthält in Kurzform die wesentlichen Erweiterungen, Abhängigkeiten und Betriebshinweise zu openUTM(BS2000) V6.3A und openUTM CRYPT(BS2000) V6.3A unter dem Betriebssystem BS2000 sowie alle nötigen Informationen für den Umstieg von der Vorgängerversion openUTM(BS2000) V6.2A.

Nachträglich bekannt gewordene Änderungen werden in dieser Datei aktualisiert und nachgeliefert.

- Der Inhalt entspricht dem Freigabestand: Mai 2018 \*2
- Änderungen gegenüber dem Freigabestand September 2016 sind \*2 gekennzeichnet. \*2
- Änderungen gegenüber dem Freigabestand Januar 2015 sind \*1 gekennzeichnet. \*1

Diese Freigabemitteilung ist, wie alle Freigabemitteilungen für BS2000-Produkte, auch über das Internet verfügbar, und zwar unter der URL: [http://manuals.ts.fujitsu.com](http://manuals.ts.fujitsu.com/)

Werden bei der Installation eine oder mehrere Vorgängerversionen übersprungen, so sind auch die Hinweise aus den Freigabemitteilungen (bzw. Readme-Dateien) der Vorgängerversionen zu berücksichtigen.

Die Wiedergabe von Namen, Warenbezeichnungen und dgl. in dieser Freigabemitteilung berechtigt nicht zu der Annahme, dass diese Namen/Bezeichnungen ohne weiteres von jedermann benutzt werden dürfen; oft handelt es sich um gesetzlich oder vertraglich geschützte Namen/Bezeichnungen, auch wenn sie nicht als solche gekennzeichnet sind.

# <span id="page-3-0"></span>**1.1 Bestellung**

openUTM (BS2000) V6.3A und openUTM CRYPT (BS2000) V6.3A können über Ihre zuständige Vertriebsgesellschaft bezogen werden.

Für openUTM (BS2000) V6.3A und openUTM CRYPT (BS2000) V6.3A gelten die allgemeinen Bedingungen zum Kauf-, Wartungs-, Softwareüberlassungs- und Softwarebetreuungsvertrag.

# <span id="page-3-1"></span>**1.1.1 Nutzungsrechte**

Die Nutzungsrechte sind Bestandteil des Vertrages, den Sie beim Bezug von openUTM (BS2000) mit Fujitsu Technology Solutions abgeschlossen haben.

openUTM (BS2000) V6.3A ist ein Lizenzprodukt. Für den Einsatz sind Nutzungsrechte notwendig. Sie werden in Varianten je nach Leistungsklasse des Systems inkl. Nutzungsrecht pro User-Klasse angeboten.

Für Verteilte Transaktionsverarbeitung gibt es das zusätzliche Nutzungsrecht UTM-D pro System (in Varianten je nach Leistungsklasse des Systems inkl. Nutzungsrecht pro User-Klasse).

# <span id="page-4-0"></span>**1.1.2 Nutzungsrecht für Verschlüsselung**

openUTM (BS2000) V6.3A wird standardmäßig ohne die Verschlüsselungssoftware ausgeliefert. Wenn Sie die Verschlüsselungsfunktionen im Server-Produkt openUTM (BS2000) V6.3A einsetzen wollen, ist die separate Bestellung des Zusatzproduktes openUTM CRYPT (BS2000) V6.3A einschließlich des Nutzungsrechts erforderlich. Es enthält den Code der Verschlüsselungsfunktionen für openUTM (BS2000) V6.3A.

Die Auslieferung von openUTM CRYPT (BS2000) unterliegt Exportbeschränkungen. Wenn openUTM (BS2000) V6.3A mit Verschlüsselungsfunktionen außerhalb Deutschlands eingesetzt werden soll, muss vorher eine spezielle Ausfuhrgenehmigung vorliegen.

# <span id="page-4-1"></span>**1.1.3 Nutzungsrecht für CALLUTM**

Mit openUTM auf BS2000-Systemen wird das Programm CALLUTM ausgeliefert, das es erlaubt, aus einer beliebigen BS2000-Batch- oder Dialog-Task heraus UTM-Services aufzurufen. Das Programm bietet eine SDF-Oberfläche und kann aus dem BS2000-Kommandomodus aufgerufen werden.

Zum Betrieb des mit openUTM (BS2000) V6.3A ausgelieferten CALLUTM V6.3A wird eine Runtime-Lizenz von openUTM CLIENT (BS2000) V6.3A benötigt.

Wenn openUTM CLIENT (BS2000) V6.3A nicht lizenziert werden soll, kann stattdessen CALLUTM-STD V1.0 verwendet werden, das mit openUTM (BS2000) V5.3A und V6.0A ausgeliefert wurde. Zu beachten ist, dass für CALLUTM-STD keine Wartung besteht, d.h. es gibt weder Fehlerkorrekturen noch Weiterentwicklung.

# <span id="page-4-2"></span>**1.2 Auslieferung**

# <span id="page-4-3"></span>**1.2.1 Software auf Datenträger**

Die Lieferung der Dateien zu openUTM (BS2000) V6.3A und openUTM CRYPT (BS2000) V6.3A erfolgt mit dem Lieferverfahren SOLIS. Im SOLIS2-Lieferanschreiben sind die jeweils gültigen Dateien und Datenträger-Merkmale von openUTM aufgeführt.

\*1 \*1

\*2 \*2 \*2 Die Lieferung umfasst alle Produktbestandteile für openUTM (BS2000) V6.3A (incl. openUTM-D), nicht aber die Produkte zur Verschlüsselung. Die Auslieferung von openUTM CRYPT (BS2000) V6.3A unterliegt Exportbeschränkungen.

# **Lieferbestandteile von openUTM (BS2000) V6.3A**

Im Folgenden werden die Lieferbestandteile von openUTM(BS2000) V6.3A aufgelistet. Datei **Inhalt** 

# Modulbibliotheken

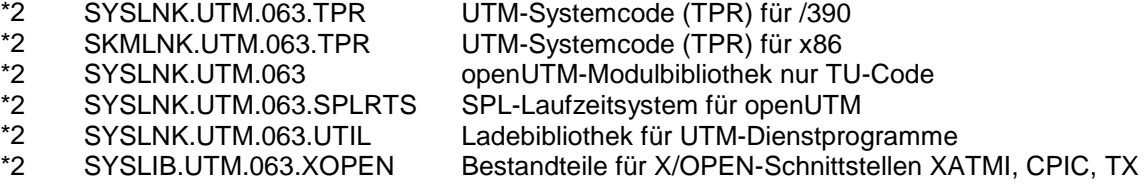

# Includes/COPY-Elemente

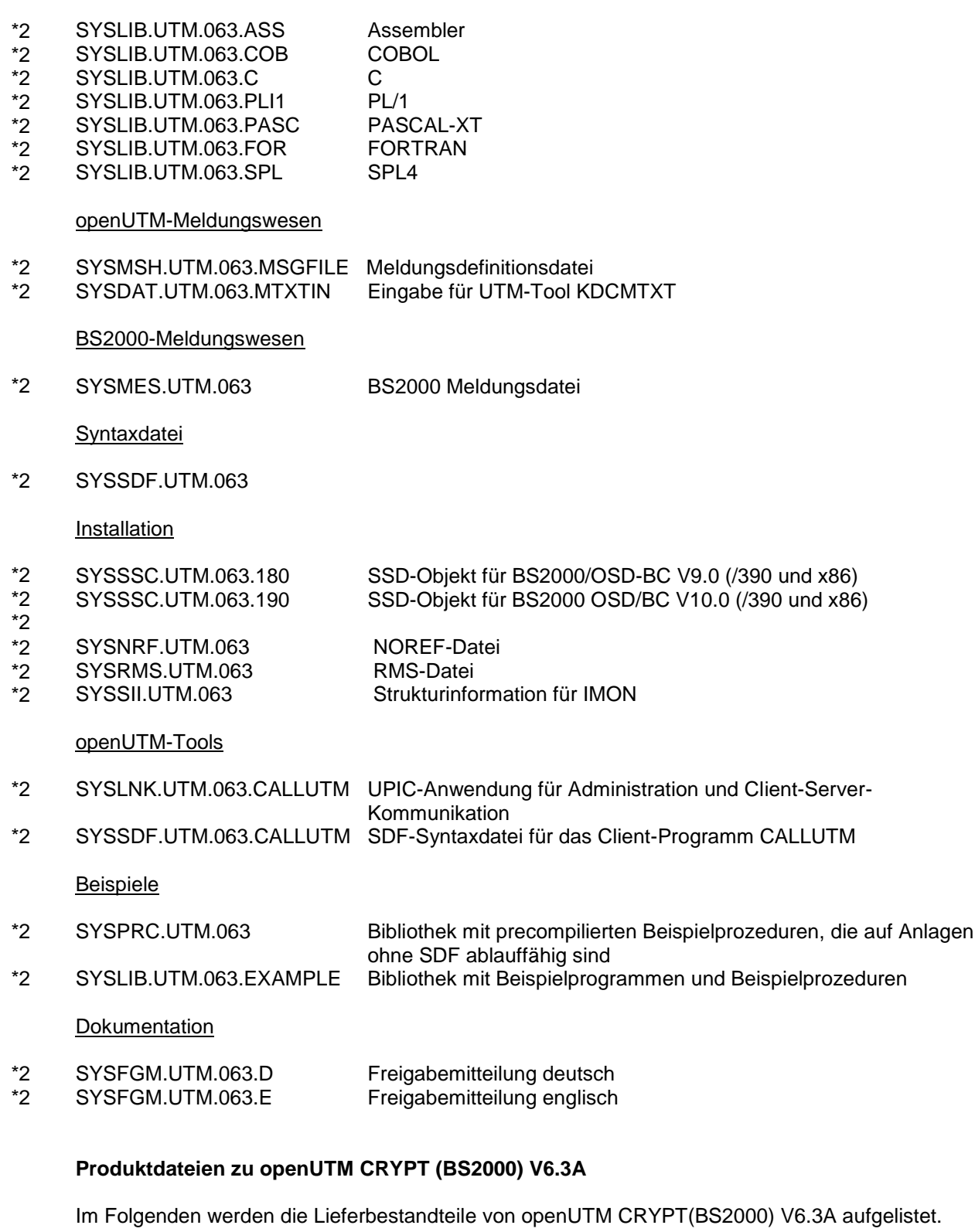

Datei **Inhalt** 

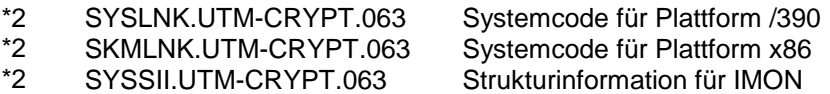

# **openUTM WinAdmin**

Mit openUTM (BS2000) V6.3A wird auch das Produkt FUJITSU Software openUTM WinAdmin V6.3A ausgeliefert, mit dem Sie UTM-Anwendungen über eine komfortable grafische Oberfläche administrieren können.

### <span id="page-6-0"></span>**1.2.2 Software zum Download**

#### **openUTM WebAdmin**

Zusammen mit openUTM (BS2000) V6.3A wird zusätzlich das Produkt FUJITSU Software openUTM WebAdmin V6.3A freigegeben. openUTM WebAdmin bietet eine weitere grafische Administrationsoberfläche, die im Unterschied zu WinAdmin auf einem Web-Server abläuft.

openUTM WebAdmin wird auf der openUTM Website<http://de.ts.fujitsu.com/openutm> zum Download zur Verfügung gestellt.

#### **XML für openUTM**

Die Software "XML für openUTM" ist ein kostenloses Add-On zu openUTM, für das Fujitsu Technology Solutions keine Fehlerbehebung übernimmt. Die Software ist beziehbar über

<http://de.ts.fujitsu.com/openutm>

Diese Komponente enthält den OpenSource GNOME XML-Parser, der zu den Bedingungen der MIT Lizenz bereitgestellt wird. Diese wird im Anwendungspaket ('rt') mit ausgeliefert und ist auch im Web unter

<http://www.opensource.org/licenses/mit-license.html> zu finden.

# <span id="page-6-1"></span>**1.2.3 Software WS4UTM und BizXML2COBOL**

Consulting Projektpakete in deren Rahmen die Software "WebServices for openUTM" (WS4UTM) bzw. BizXML2Cobol zur Verfügung gestellt wird, können über den für Sie zuständigen Sitz der Region von Fujitsu bezogen werden. Die Handbücher können aus dem Web geladen werden: [http://manuals.ts.fujitsu.com](http://manuals.ts.fujitsu.com/)

Die Nutzung der Software ist nur im Rahmen des im Projektpaket erworbenen Nutzungsrechtes gestattet.

# <span id="page-7-0"></span>**1.3 Dokumentation**

# <span id="page-7-1"></span>**1.3.1 Verfügbarkeit**

Die Dokumentation ist auch im Internet unter http://manuals.ts.fujitsu.com

verfügbar.

Die Handbücher werden als PDF-Dateien auf dem Produkt-Datenträger mitgeliefert. Für die Kopplung über das OSI-TP-Protokoll werden zusätzlich die Handbücher für OSS und CMX empfohlen.

# <span id="page-7-2"></span>**1.3.2 Dokumentation der Open Group-Schnittstellen**

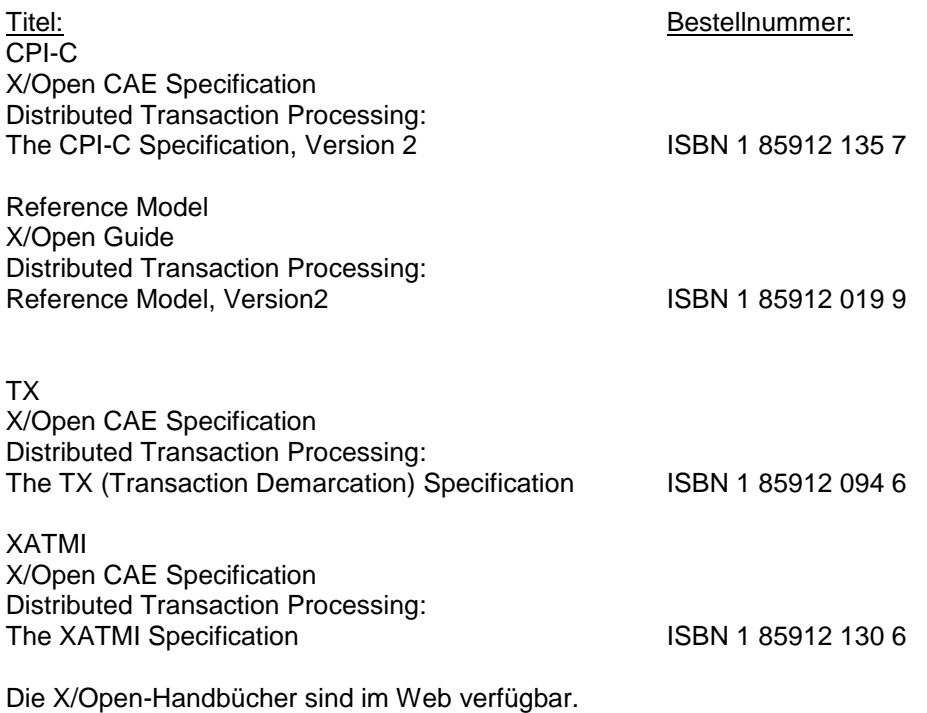

Sie können gedruckt im Buchhandel unter der ISBN bezogen werden.

# <span id="page-8-0"></span>**2 Software-Erweiterungen**

# <span id="page-8-1"></span>**2.1 Neue Funktionen in openUTM (BS2000) V6.3A**

# <span id="page-8-2"></span>**2.1.1 Zusätzliche UTM-System-Prozesse für interne Aufgaben**

UTM startet zusätzlich zu den per Startparameter angegebenen Prozessen bis zu drei weitere Prozesse, die für interne Aufgaben von openUTM oder privilegierte Aufträge des Administrators freigehalten werden. Einmal gestartete UTM-System-Prozesse bleiben während des gesamten Anwendungslaufs erhalten, auch wenn zu einem späteren Zeitpunkt die Taskanzahl reduziert wird.

Dazu wurde die Generierung und Administration erweitert:

- Generierung, KDCDEF-Anweisung MAX:
	- Neuer Operand PRIVILEGED-LTERM, um ein LTERM als privilegiert auszuzeichnen. Durch die Anmeldung eines Benutzers mit Administrationsberechtigung werden alle Aufträge des Benutzers zu privilegierten Aufträgen.
	- Operand TASKS: Der Maximalwert wurde wegen der zusätzlichen System-Prozesse auf 240 reduziert.
- Administrationsschnittstelle KDCADMI:
	- Datenstruktur *kc\_max\_par\_str*: Neues Feld *privileged\_lterm* für das generierte privilegierte LTERM.
	- Datenstruktur *kc\_tasks\_par\_str*: Neue Felder *gen\_system\_tasks* und *curr\_system\_tasks* für die System-Prozesse.
	- Datenstruktur *kc\_curr\_par\_str*: Neues Feld *curr\_system\_tasks* für die System-Prozesse.

# <span id="page-8-3"></span>**2.1.2 Höhere Auflösung der verbrauchten CPU-Zeit**

Die verbrauchte CPU-Zeit wird für TACs jetzt in Mikrosekunden und für USERs in Millisekunden ausgegeben. Dazu wurden folgende Schnittstellen geändert:

- KDCADMI:
	- Datenstruktur *kc\_tac\_str*:
		- Neues Feld *taccpu\_micro\_sec* für die durchschnittlich verbrauchte Zeit in Mikrosekunden.
	- Datenstrukturen *kc\_user\_str* und *kc\_user\_dyn1\_str*: Neues Feld *cputime\_msec* für die verbrauchte Zeit in Millisekunden.
- Kommando-Schnittstelle KDCADM:
	- KDCINF type=TAC:
		- TACCPU gibt die durchschnittlich verbrauchte Zeit in Mikrosekunden aus.
	- KDCINF type=USER: CPUTIME gibt die verbrauchte Zeit in Millisekunden aus.
- KDCEVAL-Listen: In den KDCEVAL-Listen werden einige Zeiten jetzt in Mikrosekunden ausgegeben.

# <span id="page-8-4"></span>**2.1.3 Neue Trace-Funktionen**

Im laufenden Betrieb können zusätzliche Traces ein- und ausgeschaltet werden:

- ADMI Trace, d.h. Trace der Programmschnittstelle zur Administration (KDCADMI)
- X/Open Traces (CPI-C, TX, XATMI)

Dazu wurden folgende Schnittstellen geändert:

- Startparameter: Neue Startparameter ADMI-TRACE, CPIC-TRACE, TX-TRACE und XATMI-Trace zum Einschalten der Traces
- . KDCADMI: Datenstruktur *kc\_diag\_and\_account\_par\_str* Neue Felder *admi\_trace*, *cpic\_trace*, *tx\_trace* und *xatmi\_trace* zum Ein- und Ausschalten der Traces.

#### <span id="page-9-0"></span>**2.1.4 KDCDEF-Ein-/Ausgabe über LMS-Bibliothekselemente**

In BS2000-Systemen können KDCDEF-Anweisungen aus LMS-Bibiothekselementen gelesen und beim inversen KDCDEF in LMS-Bibliothekselemente ausgegeben werden. Dazu wurden folgende Schnittstellen erweitert:

- **•** Generierung
	- KDCDEF-Anweisung OPTION: Neuer Operandenwert LIBRARY-ELEMENT(…) beim Operanden DATA.
	- KDCDEF-Anweisung CREATE-CONTROL-STATEMENTS: Neuer Operandenwert LIBRARY-ELEMENT(…) beim Operanden TO-FILE.
- KDCADMI Datenstruktur *kc\_create\_statements\_str*: Neue Felder *lib\_name*, *elem\_name*, *vers*, *type*, *stmt\_type* und *file\_error\_code.*
- Meldungen

Neue Meldungen K234, K519 und K520 beim Lesen von KDCDEF-Anweisungen aus LMS-Bibliothekselementen und beim Ausgeben von KDCDEF-Anweisungen in LMS-Bibliothekselemente.

# <span id="page-9-1"></span>**2.1.5 Performanceverbesserung**

 UTM-Cache Der UTM-Cache wurde optimiert, um die Performance bei intensiver Nutzung des UTM-Cache (z.B. bei sehr umfangreichen Vorgangsdaten) zu verbessern.

# <span id="page-9-2"></span>**2.1.6 Sonstige Änderungen**

- Meldungen
	- Der Meldungsbereich für Systemmeldungen wurde vergrößert und umfasst jetzt den Bereich von K001 bis K399 (bisher bis K249). Damit haben sich folgende Meldungsbereiche verschoben:
		- Die Meldungsnummern für reine KDCUPD-Meldungen belegen jetzt den Bereich von K800 bis K899 statt K250 bis K322. Meldungen, die sowohl von KDCUPD als auch vom Online-Import ausgegeben werden, gelten als Systemmeldungen und bleiben unverändert.
		- Die Meldungsnummern für KDCCSYSL- und KDCPSYSL-Meldungen belegen jetzt den Bereich K600 bis K649 statt K550 bis K599.
	- Neue Meldung K235, falls die Namensauflösung für einen Rechnernamen zu lange dauert.
	- Bei den Meldungen K162 und K163 wurden die Standard-Meldungsziele geändert.
- KDCADMI
	- Die Felder *auto\_connect* bei *kc\_lpap\_str* und *auto\_connect\_number* bei *kc\_osi\_lpap\_str* besitzen die Eigenschaft GPD statt wie bisher PD, d.h. Änderungen für diese Felder wirken nun Anwendungs-global. Eine administrative Änderung der Eigenschaften "Automatischer Verbindungsaufbau" bei LPAP und "Anzahl der Verbindungen" bei OSI-LPAP wirkt über das Anwendungsende hinaus.
	- Neues Feld *max\_btrace\_lth* bei *kc\_diag\_and account\_par\_str* für die maximale Länge der Aufzeichnungsdaten bei eingeschalteter BCAM-Trace-Funktion.
- Die Oracle User-Id kann bei den KDCDEF-Anweisungen DATABASE und RMXA auch in Kleinbuchstaben angegeben werden.
- Neues Beispielprogramm ADJTCLT Mit dem C-Teilprogramm ADJTCLT (ADJust TacCLass Table) kann der Anwender steuern, wie die Prozesse auf die TAC-Klassen aufgeteilt werden, und zwar abhängig von der aktuellen Anzahl aller Prozesse und der aktuellen Anzahl der Asynchron-Prozesse. Dazu erstellt der Anwender eine Tabelle mit den gewünschten Einstellungen. Die Einstellungen müssen so abgestimmt werden, dass immer mindestens ein Prozess frei ist, um andere Aufgaben, z.B. Transaktionsende-Verarbeitung von verteilten Transaktionen, zu erledigen.

# <span id="page-10-0"></span>2.1.7 Last-Simulation mit "Workload Capture & Replay"

Mit der neuen Funktion Workload Capture & Replay kann die Kommunikation von UTM-Anwendungen mit UPIC-Clients mitgeschnitten und anschließend mit einstellbaren Lastprofilen abgespielt werden. Damit lässt sich das Verhalten der UTM-Anwendung bei hoher Last unter realen Bedingungen testen.

Workload Capture & Replay besteht aus folgenden Komponenten:

- *UPIC Capture*:
	- Schneidet die Kommunikation mit dem UPIC-Client mit.

Zum Mitschneiden einer UPIC-Session (Capture) wird die Trace-Funktion BTRACE (UTM-BCAM-Trace) verwendet, die auf allen Server-Plattformen vorhanden ist. Wenn die UTM-Anwendung beim Mitschneiden mit mehr als einer Task gelaufen ist und deshalb mehrere task-spezifische UTM-BCAM-Trace Dateien erzeugt wurden, können Sie die Dateien mit der ausgelieferten BTRACE-Prozedur zeitlich sortieren. Die (sortierte) UTM-BCAM-Trace Datei muss mit dem Programm openFT (ab V11.0) binär vom BS2000 nach Linux transferiert werden. Eine binäre Übertragung mit FTP o.ä. führt dazu, dass der Inhalt auf Linux nicht mehr interpretiert werden kann. Hinweis: FUJITSU Software openFT ist ein kostenpflichtiges Produkt.

- *UPIC Analyzer*: Dient zur Analyse der mitgeschnittenen Kommunikation.
- *UPIC Replay*: Dient zum Abspielen der mitgeschnittenen UPIC-Session mit unterschiedlichen Lastparametern (Geschwindigkeit, Client-Anzahl).

*UPIC Analyzer* und *UPIC Replay* sind Bestandteil von openUTM-Client(Unix-, Linux- und Windows-Systeme) V6.3 und stehen nur auf 64-Bit-Linux-Systemen zur Verfügung.

# <span id="page-10-1"></span>**2.1.8 Neue und geänderte Funktionen für openUTM WinAdmin**

 WinAdmin unterstützt alle Neuerungen von openUTM V6.3 bzgl. der Programmschnittstelle zur Administration. Dazu gehören z.B. die neuen Trace-Funktionen, das Schreiben von KDCDEF-Anweisungen in Bibliothekselemente beim Ablauf des inversen KDCDEF im BS2000 oder die Anzeige der verbrauchten CPU-Zeit eines Users in Millisekunden.

 Einführung einer Lebensdauer für Statistikwerte, um die Anzahl der in der Konfigurationsdatenbank gespeicherten Statistikwerte zu beschränken.

### <span id="page-11-0"></span>**2.1.9 Neue Funktionen für openUTM WebAdmin**

#### **Zusatzfunktionen**

WebAdmin bietet weitere Zusatzfunktionen, die über die Funktionalität von KDCADMI hinausgehen und bisher nur in WinAdmin zur Verfügung standen:

- Message Queues anzeigen (DADM-Funktionalität)
- Statistikkollektoren verwalten und deren Werte tabellarisch anzeigen (einschließlich der neuen Funktion "Lebensdauer für Statistikwerte")
- Statistiken in grafischer Form darstellen (Verlaufsgrafik)
- Schwellwert-Aktionen für Statistikkollektoren ausführen

#### **Unterstützung der Neuerungen in openUTM V6.3**

WebAdmin unterstützt alle Neuerungen von openUTM V6.3 bzgl. der Programmschnittstelle zur Administration. Dazu gehören die neuen Trace-Funktionen, das Schreiben von KDCDEF-Anweisungen in Bibliothekselemente beim Ablauf des inversen KDCDEF im BS2000 oder die Anzeige der verbrauchten CPU-Zeit eines Users in Millisekunden.

#### **Integration in den SE Server**

WebAdmin kann auf der Management Unit (SE Manager) eines SE Servers als Add-on installiert werden und bietet dann im Wesentlichen denselben Funktionsumfang wie bei einem Betrieb außerhalb des SE Managers.

#### <span id="page-11-1"></span>**2.2 Neue Funktionen in openUTM (BS2000) V6.3A10** \*1

Die Korrekturversion openUTM (BS2000) V6.3A10 enthält neben Fehlerkorrekturen keine weiteren neuen Funktionen. \*1 \*1

#### <span id="page-11-2"></span>**2.3 Neue Funktionen in openUTM (BS2000) V6.3A20** \*2

Die Korrekturversion openUTM (BS2000) V6.3A20 enthält neben Fehlerkorrekturen keine weiteren neuen Funktionen. \*2 \*2

# <span id="page-12-0"></span>**2.4 Realisierte Change-Requests (CR)**

Einige der im Kapitel 2.1 aufgeführten neuen Funktionen wurden aufgrund von Change-Requests realisiert. Außerdem gibt es CRs, die nicht direkt einem Funktionstopic zugeordnet werden können. Deshalb hier eine Liste aller CRs:

- Erweiterung der KDCDEF-Anweisung OPTION um die Angabe eines Bibliothekselementes
- Optimierung der UTM-Cache-Speicher-Zugriffe

# <span id="page-12-1"></span>**3 Technische Hinweise**

# <span id="page-12-2"></span>**3.1 Ressourcenbedarf**

#### Virtueller Adressraum

Für openUTM(BS2000) V6.3A ergeben sich folgende Speicherbedarfswerte:

Systemcode: 3975 KB openUTM-CRYPT: 126 KB

Jede UTM-Task belegt zusätzlich Speicher in Klasse 5 und 6, dessen Größe von der Konfiguration der Anwendung und von den Anwendungsprogrammen abhängt.

#### Statischer Plattenspeicher

Die Produktdateien von openUTM (BS2000) V6.3A belegen ca. 28200 PAM-Seiten auf /390-Rechnern bzw. 31300 PAM-Seiten auf x86-Rechnern. Die Produktdateien von openUTM CRYPT (BS2000) V6.3A belegen ca. 300 PAM-Seiten.

#### Dynamischer Plattenspeicher

Der benötigte Platz für KDCFILE-, USLOG-, SYSLOG-Dateien und Anwendungsprogramm ist abhängig von der Größe der Konfiguration. Der Plattenplatz für Cluster globale Dateien ist ebenfalls abhängig von der Größe der Konfiguration.

# <span id="page-12-3"></span>**3.2 SW-Konfigurationen**

\*2

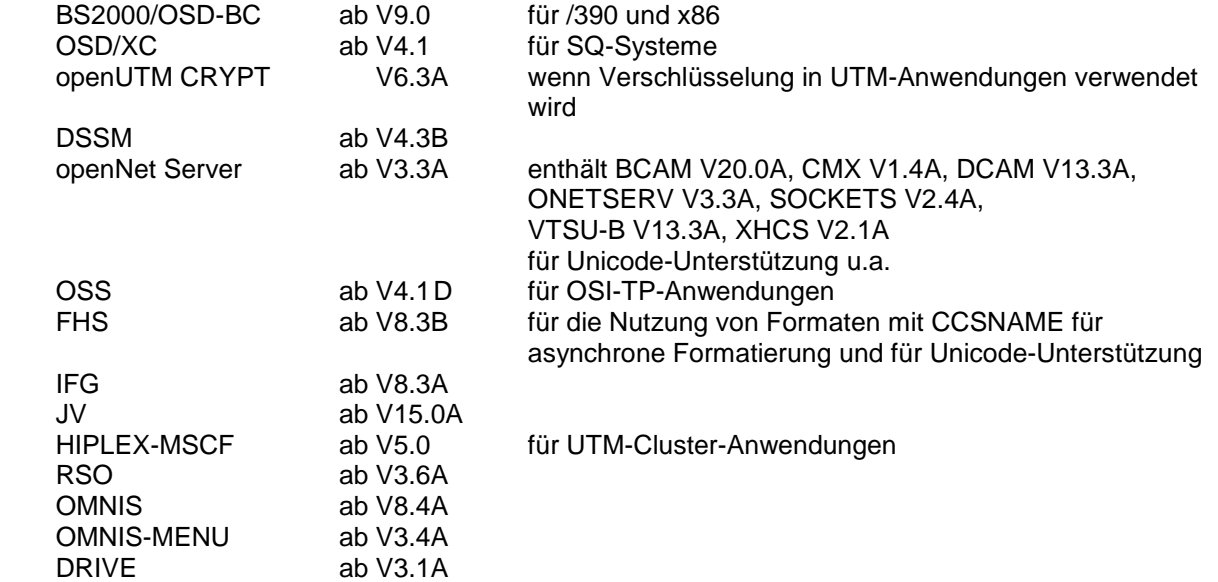

\*2 \*2

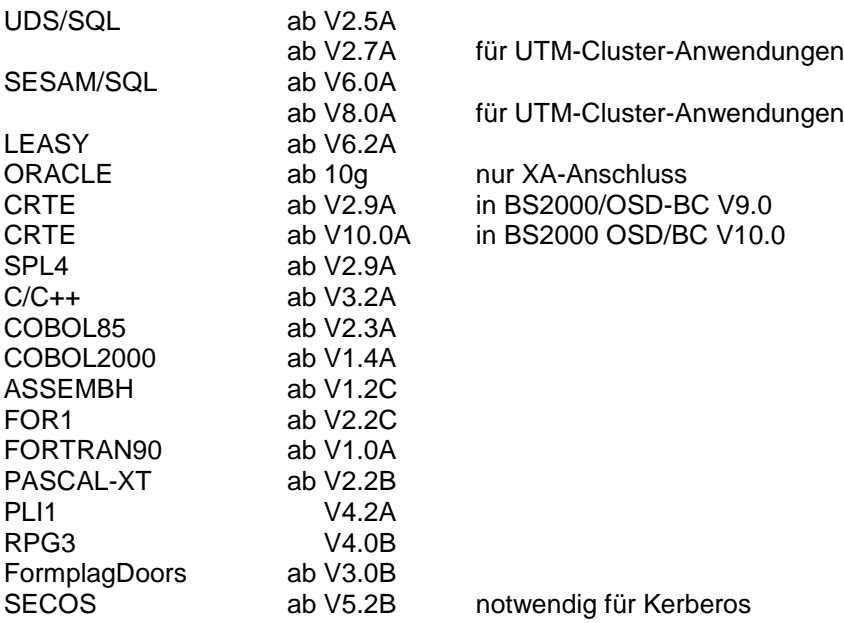

Kommt es bei Einsatz älterer Compilerversionen und Laufzeitsystemen, für die seitens Fujitsu Technology Solutions keine Wartungsverpflichtung mehr besteht, zu Problemen, besteht kein Anspruch auf Gewährleistung oder Korrekturen. In diesem Fall wird empfohlen, auf Compiler und/oder Laufzeitsysteme einer neueren Version umzustellen.

Für verteilte Transaktionsverarbeitung mit anderen UTM-Anwendungen werden folgende Versionen unterstützt:

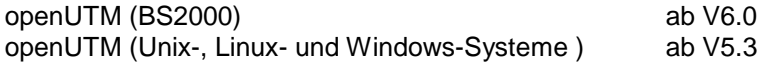

Wenn es bei der Kopplung mit Versionen kleiner V6.0 Probleme gibt, dann besteht keine Wartungsverpflichtung seitens Fujitsu Technology Solutions; in diesem Fall sollte ein Kunde die Partneranwendungen auf UTM-Versionen größer/gleich V6.0 umstellen.

Für die Kommunikation mit IBM-SNA-Systemen über LU6.2 können folgende Produkte eingesetzt werden:

 openUTM LU62 (Unix-, Linux- und Windows-Systeme) ab V5.1 und abhängig vom Betriebssystem die Fremdprodukte:

Solaris: SNAP-IX ab Version 7.0.2.4; von Metaswitch Networks.

Linux: IBM Communications Server für Linux ab Version 6.3

Windows: IBM Communications Server für Windows, ab Version 6.4

Für verteilte Transaktionsverarbeitung mit Java EE Anwendungen werden folgende Versionen unterstützt:

BeanConnect (Unix-, Linux- und Windows-Systeme) ab V2.1

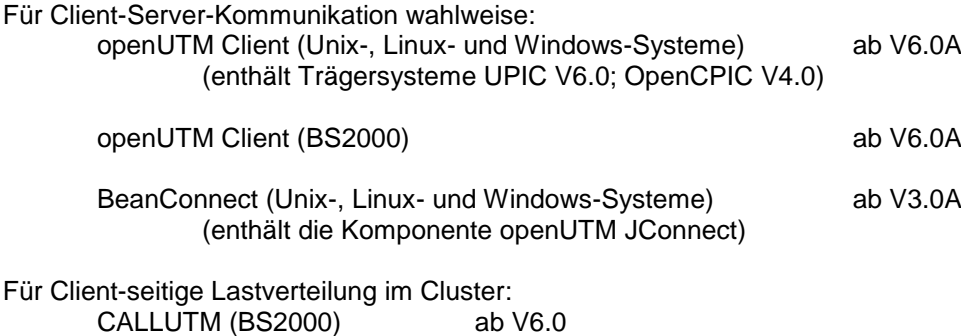

openUTM WinAdmin V6.3 openUTM WebAdmin V6.3 Hinweis:

Die Softwarekonfiguration enthält z.T. Produkte, die technisch einsetzbar sind, von denen es aber bereits neuere Versionen gibt. Es sollten nach Möglichkeit immer die aktuellen Versionen eingesetzt werden.

openUTM (BS2000) Clusterkonfiguration:

Zum Betrieb einer UTM-Cluster-Anwendung in BS2000 ist ein Zusammenschluss mehrerer

BS2000-Rechner zu einem XCS-Verbund notwendig. Die BS2000-Rechner können verschiedene Business Server mit unterschiedlichen BS2000 Versionen (ab OSD V9.0A) sein. Ein Verbund mit anderen Betriebssystemen (Unix-, Linux- oder Windows-Systeme) ist nicht möglich, d.h. eine UTM-Cluster-Anwendung kann nicht auf BS2000 und offene Systeme verteilt werden.  $*2$ 

# <span id="page-14-0"></span>**3.3 Produkt-Installation**

Die Installation des Produktes openUTM (BS2000) muss mit dem Installationsmonitor IMON durch-\*1

geführt werden. Die Informationen zur Installation im Lieferanschreiben sowie im Handbuch des Produktes müssen berücksichtigt werden. \*1 \*1

Die erforderlichen Eingaben sowie der Ablauf der Installation mit IMON sind im Handbuch zu IMON beschrieben. \*1 \*1

Für die folgenden Produktdateien ist in den SSD-Objekten \*DEFAULT-USERID als Installationskennung voreingestellt:

SYSLNK.UTM.063.TPR Ladebibliothek für /390-Hardware SKMLNK.UTM.063.TPR Ladebibliothek für x86<br>SYSREP UTM 063 REP-Datei SYSREP.UTM.063

# <span id="page-14-1"></span>**3.3.1 Das Subsystem UTM**

\*2 \*2 Der gesamte UTM-Systemcode, inkl. Abbildungsmodul zum BS2000 und UTM-D-Systemcode, wird vom DSSM als ein Subsystem geladen und verwaltet. In den DSSM-Anweisungen für das Subsystem UTM wird der Zeitpunkt festgelegt, zu dem der UTM-Systemcode geladen werden soll. Darin ist CREATIM=AT-CREATION-REQUEST voreingestellt, das bedeutet, dass das Subsystem UTM per Kommando gestartet werden muss.

Bei der Standardinstallation erzeugt SOLIS automatisch den Eintrag im Subsystemkatalog. Es gibt nur noch den Einsatzfall "UTM-Basis-System mit UTM-D".

Für die Aufnahme in den Subsystemkatalog werden folgende SSD-Objekte ausgeliefert:

SYSSSC.UTM.063.180 für BS2000/OSD-BC V9.0 für /390 und x86

SYSSSC.UTM.063.190 für BS2000 OSD/BC V10.0 für /390 und x86

# <span id="page-14-2"></span>**3.3.2 Koexistenz mehrerer UTM-Versionen (Parallelbetrieb)**

Es ist möglich, im gleichen BS2000-System mehrere UTM-Versionen zu laden und im Produktivbetrieb gleichzeitig zu nutzen.

Der Parallelbetrieb ist mit allen UTM-Versionen möglich, die für das entsprechende BS2000- System freigegeben sind.

Generell ist dabei Folgendes zu beachten:

- Sollen ältere Versionen erhalten bleiben, so muss dies bei der Installation in IMON explizit angegeben werden. Standardfall ist, dass diese deinstalliert werden.
- Die Subsysteme müssen mit dem Parameter VERSION-PARALLELISM=\*COEXISTENCE-MODE beim Kommando /START-SUBSYSTEM gestartet werden.
- Zwei UTM-Anwendungen mit gleichem Anwendungsnamen können nicht in verschiedenen UTM-Versionen zugleich laufen. openUTM verhindert dann den Start der zweiten Anwendung.

# <span id="page-15-0"></span>**3.3.3 Produktinstallation von openUTM CRYPT (BS2000)**

Bei der Installation von openUTM CRYPT (BS2000) ist folgendes zu beachten: Im Systemcode von openUTM (BS2000) V6.3A sowie in der Ladebibliothek für die UTM-Dienstprogramme ist als Stellvertreter für den Encryption-Code der Modul KCNOCRYP enthalten. Wenn Sie die Encryption-Funktionen mit openUTM (BS2000) V6.3A nutzen wollen, dann müssen Sie vor dem Start des Subsystems UTM Folgendes ändern:

In der Bibliothek mit dem UTM-Systemcode sowie in der Ladebibliothek für die UTM-Dienstprogramme muss der Modul KCNOCRYP durch den Modul KCECRYP bzw. KCECRYPU ersetzt werden.

Für beide Aktionen steht dem Anwender die Prozedur SYSPRC.UTM.063(COPY-CRYPT) zur Verfügung.

#### <span id="page-15-1"></span>**3.3.4 Subsystem UTM-SM2**

Mit dem Messmonitor SM2 des BS2000 kann man Werte zur aktuellen Leistung in UTM-Anwendungen auf dem Bildschirm anzeigen und für spätere Auswertungen in der SM2-Messwertedatei sammeln.

Zur Kommunikation zwischen openSM2 und openUTM (BS2000) dient der Baustein UTM-SM2. Er ist als eigenständiges BS2000-Subsystem realisiert.

Die Dateien für das Subsystem UTM-SM2 werden mit BS2000-GA ausgeliefert. Bei der Installation von BS2000 wird automatisch auch der Eintrag für UTM-SM2 im Subsystemkatalog erzeugt.

Folgende Versionen von UTM-SM2 sind einzusetzen:

UTM-SM2 V18.0 für BS2000/OSD-BC V9.0 für /390 und x86 UTM-SM2 V19.0 für BS2000 OSD/BC V10.0 für /390 und x86

Bei der Standardinstallation erzeugt SOLIS automatisch den Eintrag im Subsystemkatalog für UTM-SM2. Zum Einsatz von UTM-SM2 sind folgende Dateien notwendig:

Ladebibliotheken:

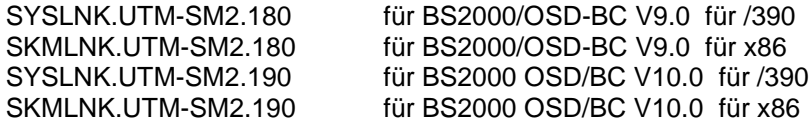

Rep-Datei:

SYSREP.UTM-SM2.nnn

SSD-Objekte:

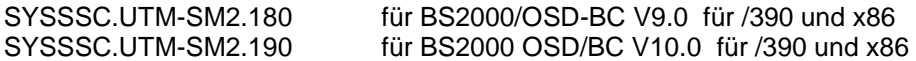

Im SSD-Objekt sind folgende Standardwerte voreingestellt:

- Ladezeitpunkt : Laden mit DSSM-Kommando erforderlich<br>- Ladebibliothek: \$TSOS.SYSLNK.UTM-SM2.nnn bzw
- $$TSOS.SYSLINK.UTM-SM2.nnn bzw.$

\$TSOS.SKMLNK.UTM-SM2.nnn

- Rep-Datei: \$TSOS.SYSREP.UTM-SM2.nnn Suffix nnn = 180 für UTM-SM2 V18.0A Suffix nnn = 190 für UTM-SM2 V19.0A

Der Systemverwalter darf den voreingestellten Ladezeitpunkt nicht ändern!

# <span id="page-16-0"></span>**3.3.5 Subsystem KDCMON**

KDCMON ist ein Werkzeug zum Vermessen von UTM-Anwendungen. Es ist als eigenes Subsystem realisiert. Mit KDCMON kann man UTM-Anwendungen vermessen, die in einem BS2000- System unter verschiedenen UTM-Versionen ablaufen. Die Dateien für das Subsystem KDCMON werden mit BS2000-GA ausgeliefert. Bei der Installation von BS2000 wird automatisch auch der Eintrag für KDCMON im Subsystemkatalog erzeugt.

Folgende KDCMON-Versionen sind einzusetzen: KDCMON V18.0A in BS2000/OSD-BC V9.0 für /390 und x86 KDCMON V19.0A in BS2000 OSD/BC V10.0 für /390 und x86

Bei der Standardinstallation erzeugt SOLIS automatisch den Eintrag im Subsystemkatalog für KDCMON. Zum Einsatz von KDCMON sind folgende Dateien notwendig:

Ladebibliotheken:

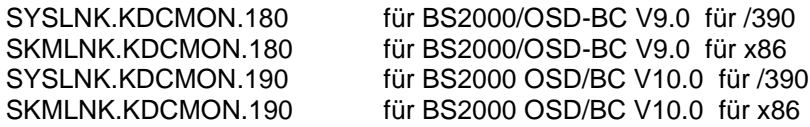

Rep-Datei:

SYSREP.KDCMON.nnn

SSD-Objekte:

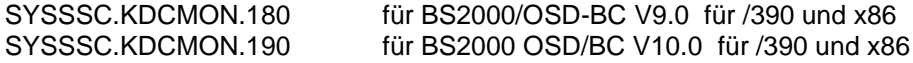

Ausführbare Programme:

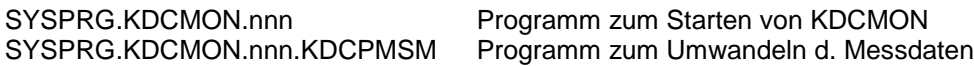

Meldungsdatei:

SYSMES.KDCMON.nnn BS2000 Meldungsdatei

Im SSD-Objekt sind folgende Standardwerte voreingestellt:

- Ladezeitpunkt : implizit beim ersten Aufruf<br>- Ladebibliothek : \$TSOS.SYSLNK.KDCMO

 $$TSOS.SYSLINK.KDCMONnnn bzw.$ \$TSOS.SKMLNK.KDCMON.nnn

- Rep-Datei: \$TSOS.SYSREP.KDCMON.nnn Suffix nnn = 180 für KDCMON V18.0A Suffix nnn = 190 für KDCMON V19.0A

Der Systemverwalter darf die Voreinstellung für den Ladezeitpunkt nicht ändern!

KDCMON wird geladen, indem man das Programm SYSPRG.KDCMON.nnn unter \$TSOS startet.

# <span id="page-17-0"></span>**3.4 Produkt-Einsatz**

# <span id="page-17-1"></span>**3.4.1 Hinweise zur Umstellung auf openUTM (BS2000) V6.3A**

Bestandteile von verschiedenen UTM-Versionen dürfen nicht gemischt werden. Der Versionscheck von openUTM prüft, ob die Versionen der Produktbestandteile übereinstimmen.

Bei der Umstellung von einer Vorgängerversion auf openUTM (BS2000) V6.3A sind folgende Schritte durchzuführen:

- Generierung von KDCFILE und KDCROOT mit dem KDCDEF von openUTM (BS2000) V6.3A (evtl. KDCDEF-Änderungen berücksichtigen),
- Übersetzung des ROOT-Source,
- Übersetzen eigener Administrationsprogramme
- Übersetzen des MSGTAC-Teilprogramms, falls vorhanden und ggfs. eigener Asynchron Programme, falls deren TAC über die KDCDEF-Anweisung MSG-DEST als Meldungsziel definiert wurde.
- Werden eigene Meldungsmodule verwendet, so muss der Source für den Meldungsmodul mit KDCMMOD neu erzeugt und übersetzt werden (entfallene Meldungen und geänderte Meldungsziele sind zu berücksichtigen),
- Binden des Anwendungsprogramms
- Übertragen der Anwenderdaten mit dem KDCUPD von openUTM(BS2000) V6.3A in die neue KDCFILE, wenn die Daten relevant sind.

KDCUPD von openUTM (BS2000) V6.3A unterstützt folgende Versionsübergänge:

openUTM (BS2000) V6.0A ===> openUTM (BS2000) V6.3A openUTM (BS2000) V6.1A ===> openUTM (BS2000) V6.3A openUTM (BS2000) V6.2A ===> openUTM (BS2000) V6.3A openUTM (BS2000) V6.3A ===> openUTM (BS2000) V6.3A

#### <span id="page-17-2"></span>**3.4.2 Umstellung von openUTM (BS2000) V6.3A10 nach openUTM (BS2000) V6.3A20** \*2

openUTM (BS2000) V6.3A20 ist kompatibel zu openUTM (BS2000) V6.3A10. Nachdem das Subsystem UTM mit dem Systemcode von openUTM (BS2000) V6.3A20 neu gestartet wurde, können UTM-Anwendungen und KDCFILE, die in V6.3A10 im Einsatz waren, unverändert auch in V6.3A20 eingesetzt werden. \*2 \*2

Anwender, die alle Korrekturen nutzen wollen, müssen alle Anwendungsbestandteile neu erzeugen. \*2 \*2

# <span id="page-17-3"></span>**3.4.3 Umstellung einer stand-alone Anwendung in eine UTM-Cluster-Anwendung**

Bei einer UTM-Cluster-Anwendung sind folgende Umstellungen möglich:

- Umstellung einer stand-alone-Anwendung V6.3 auf eine UTM-Cluster-Anwendung V6.3
- Umstellung einer UTM-Cluster-Anwendung V6.3 auf eine stand-alone UTM-Anwendung V6.3

Die UTM-Cluster-Anwendung sollte immer auf dem Rechner gebunden werden, auf dem die benötigten TU-Subsysteme (z. B. CRTEPART) mit den kleinsten Versionen laufen, da unterschiedliche Versionen aufwärts- aber nicht abwärts-kompatibel sind. Dies gilt auch für stand-alone Anwendungen.

Im XCS-Verbund kann je nach den Anforderungen des Transaktionsdurchsatzes eine Änderung der Umlaufzeit des Tokens erforderlich sein (DELAY-TIME im Subsystem NSM). Details hierzu siehe White Paper Go2Cluster, dieses finden Sie unter:

<http://docs.ts.fujitsu.com/dl.aspx?id=6378912b-f996-43b1-8765-3710e8605d39> deutsch <http://docs.ts.fujitsu.com/dl.aspx?id=9afeffd7-91c8-48e8-b95e-1a11742d3371> englisch

Eine detaillierte Beschreibung der Vorgehensweise finden Sie im Manual "Einsatz unter BS2000".

\*2

\*2

# <span id="page-18-0"></span>**3.4.4 Einsatz openUTM CRYPT (BS2000) V6.3A in openUTM (BS2000) V6.3A**

openUTM (BS2000) V6.3A wird standardmäßig ohne die Verschlüsselungssoftware ausgeliefert. Wenn Sie die Verschlüsselungsfunktionen im Server-Produkt openUTM (BS2000) V6.3A einsetzen wollen, ist die separate Bestellung des Zusatzproduktes openUTM CRYPT (BS2000) V6.3A erforderlich. Es enthält den Code der Verschlüsselungsfunktionen für openUTM (BS2000) V6.3A.

# <span id="page-18-1"></span>**3.4.5 Hinweise zur Umstellung von /390 auf SQ**

Wird eine UTM-Anwendung von einem BS2000 /390 auf BS2000 / SQ (x86) verlagert, dann sind evtl. die für diese Anwendung generierten Timer-Werte anzupassen. Dies gilt insbesondere für die Timer zur Überwachung der Laufzeit von Teilprogrammen, die mit dem Parameter TAC TIME generiert sind. Nach einer Umstellung sollten die dort generierten Werte zur CPU- und zur Realzeitüberwachung kontrolliert und evtl. angepasst werden.

#### <span id="page-18-2"></span>**3.4.6 Optionale Reps**

Mit openUTM (BS2000) V6.3A werden z.Z. keine optionalen Reps ausgeliefert.

# <span id="page-18-3"></span>**3.5 Entfallene und gekündigte Funktionen**

# <span id="page-18-4"></span>**3.5.1 Entfallene Funktionen**

keine

\*2

# <span id="page-18-5"></span>**3.5.2 Gekündigte Schnittstellen**

- BS2000 Versionen: \*2
	- Mit openUTM V6.3A20 wird BS2000/OSD-BC V8.0 nicht mehr unterstützt.

# <span id="page-18-6"></span>**3.6 Inkompatibilitäten**

#### Programmschnittstelle Administration:

Die Datenstruktur *kc\_create\_statments\_str* wurde Objekt-inkompatibel erweitert, die Source-Kompatibilität bleibt erhalten. Teilprogramme, die den Administrations-Opcode KC\_CREATE\_STATEMENTS verwenden, müssen für openUTM V6.3 neu übersetzt werden.

Die Eigenschaft *auto\_connect\_number* hat nun die Eigenschaft GPD statt wie bisher GP. Eine administrative Änderung von *auto\_connect\_number* für ein OSI-LPAP in UTM-F wirkt somit nun über das Anwendungsende hinaus.

#### Kommandoschnittstelle Administration:

Die Ausgabe des Kommandos KDCINF TAC,L=KDCALL wurde geändert.

- Die Ausgabe des Feldes TACCPU wurde von 8 Stellen auf 10 Stellen erweitert und die Einheit des Feldes TACCPU von Millisekunden auf Mikrosekunden geändert.
- Die Ausgabe des Feldes USED wurde von 9 Stellen auf 7 Stellen verkürzt.
- Die Ausgaben der Felder USED, ERROR, DBCNT, TACELAP und DBELAP verschieben sich durch die Änderungen nach hinten.

Die Ausgabe des Kommandos KDCINF USER,L=KDCALL wurde geändert.

- Die Ausgabe des Feldes CPUTIME wurde von 7 Stellen auf 10 Stellen erweitert und die Einheit des Feldes CPUTIME von Sekunden auf Millisekunden geändert.
- Die Ausgaben der Felder SECCNT und LTERM verschieben sich durch die Änderung nach hinten.

#### Meldungen:

- Dienstprogramme KDCCSYSL und KDCPSYSL: Die Nummern der von den Dienstprogrammen KDCCSYSL und KDCPSYSL ausgegebenen Meldungen wurden geändert. Sie liegen jetzt in dem Bereich zwischen K600 und K649 (bisher K550 bis K599).
- Dienstprogramm KDCUPD: Einige der Nummern der von dem Dienstprogramm KDCUPD ausgegebenen Meldungen wurden geändert. Sie liegen jetzt zum Teil in dem Bereich zwischen K800 und K899 (bisher K250 bis K349).
- Dienstprogramm KDCMMOD: Die Meldung K131 des Transaktionsmonitors entfällt und muss ggf. aus der Änderungsbeschreibung für KDCMMOD zum Erzeugen eines eigenen Meldungsmoduls entfernt werden.

#### Unterstützung des UTM Socket Protokoll (USP):

Ab openUTM V6.3 werden nur noch Socket Partner unterstützt, die das UTM Socket Protokoll (USP) ab Version UTM V5.2 verwenden. Eine Kommunikation mit Socket Partnern, die das alte mit UTM V5.1 freigegebene USP verwenden, wird abgelehnt.

#### KDCEVAL:

Trace2-Liste:

Die Einheit des in den "WAIT end"-Sätzen ausgegebenen Differenzwertes für die im Teilprogrammlauf verbrauchte CPU-Zeit wird von Millisekunden in Mikrosekunden geändert.

Trace- und Trace2-Liste: Die Verweilzeit in Datenbankaufrufen wird von Millisekunden in Micro-Sekunden geändert.

#### UTM-Server:

- CPI-C-Schnittstelle: Der CPI-C-Trace kann nicht mehr über die Job-Variablen CPICTRACE, CPICBUFFER und CPICDUMP eingeschaltet werden, sondern nur noch über den UTM-Startparameter CPIC-TRACE und die Programmschnittstelle zur Administration. Der Standardname der Trace-Datei ist KDC.TRC.CPIC.appliname.hostname.tsn. TX-Schnittstelle: Der TX-Trace kann nicht mehr über die Job-Variable TXTRACE eingeschaltet werden, sondern nur noch über den UTM-Startparameter TX-TRACE und die Programmschnittstelle zur Administration. Der Standardname der Trace-Datei ist KDC.TRC.TX.appliname.hostname.tsn. Es wird nur noch eine Trace-Datei geschrieben. Mit der Job-Variablen TXPATH kann kein Präfix für die Trace-Datei gesetzt werden. - XATMI-Schnittstelle: Der XATMI-Trace kann nicht mehr über die Job-Variable XTSVRTR eingeschaltet wer-

den, sondern nur noch über den UTM-Startparameter XATMI-TRACE und die Programmschnittstelle zur Administration.

Der Standardname der Trace-Datei ist KDC.TRC.XATMI.appliname.hostname.tsn. Es wird nur noch eine Trace-Datei geschrieben. Mit der Job-Variablen XTPATH kann kein Präfix für die Trace-Datei gesetzt werden.

Datenbank-Kopplung mit XA:

Der Standardname der Trace-Datei ist KDC.TRC.XA.appliname.hostname.tsn. Mit der Job-Variablen KDCXADBG kann kein Präfix für die Trace-Datei gesetzt werden.

# <span id="page-20-0"></span>**3.7 Einschränkungen**

keine

# <span id="page-20-1"></span>**3.8 Verhalten im Fehlerfall**

Im Fehlerfall werden folgende Diagnoseunterlagen benötigt:

- Genaue Beschreibung der Fehlersituation und Angabe, ob und wie der Fehler reproduzierbar ist.
- BS2000-Version mit Korrekturstand und Laderkennzeichen.
- openUTM-spezifische Unterlagen:
	- UTM-Version mit Korrekturstand,
	- Liste der Steueranweisungen für KDCDEF,
	- bei Warmstartfehlern bzw. Fehlern in KDCUPD und bei fehlerhaftem Anwendungsende mit PMIO20/PMIO22 werden die KDCFILE-Dateien benötigt,
	- Binderlisten des Anwendungsprogramms,
	- DBL-Liste der Anwendung (dynamischer Bindelader)
	- Übersetzungslisten betroffener Teilprogramme,
	- beim Reproduzieren von Fehlern TESTMODE=ON einschalten, wobei TRACEREC mindestens auf 3000 (10000 bei UTM-D-Einsatz) eingestellt sein sollte,
	- UTM-Dumps, wobei darauf zu achten ist, dass die Dumps von allen Tasks, die zu einem Fehlerzeitpunkt tätig waren, mitgeliefert werden,
	- SYSLOG-Datei,
	- Userdumps bei z.B. XT58/XT5C etc.,
	- SYSLST-/SYSOUT-Protokolle.
- Bei Fehlern in Zusammenhang mit FHS zusätzlich:
	- Angabe der eingesetzten FHS-Version,
	- Formatausdruck mit IFG,
	- einsatzvorbereitetes Formatmodul in Dateiform bzw. Ausdruck des Formats mit LMS oder DPAGE,
	- Benutzerdump zum Fehlerzeitpunkt in Dateiform,
- Bei Fehlern in Zusammenarbeit mit Datenbanken siehe entsprechende Freigabemitteilung des Datenbanksystems.
- Bei Fehlern mit KDCUPD:
	- SYSOUT-/SYSLST-Protokoll zum KDCUPD-Lauf,
	- UTM-Dump, wenn einer erzeugt wurde,
	- KDCDEF-Steueranweisungen für alte und neue KDCFILE wenn aus Datenschutzgründen möglich,
	- alte KDCFILE,
	- neue KDCFILE, im Zustand vor dem KDCUPD-Lauf, oder KDCDEF-Eingabedaten für neue KDCFILE als Datei,
- alle alten Cluster globalen Dateien, falls ein "Cluster-Update" durchgeführt wurde,
- alle neuen Cluster globalen Dateien, falls ein "Cluster-Update" durchgeführt wurde.
- Bei Fehlern in Zusammenarbeit mit RSO sind die Hinweise zur OLTP-Schnittstelle im Handbuch sowie der Freigabemitteilung der verwendeten RSO-Version zu beachten.
- Bei verteilter Verarbeitung über LU6.1:
	- Evtl. BCAM-Trace (PORT-Trace),
	- Evtl. UTM-BCAM-Trace (BTRACE).
- Bei heterogener Kopplung Generierungsinformation und Trace von openUTM LU6.2 und seiner SNA Komponenten und vom IBM-SNA System.
- Bei Kommunikation über OSI TP:
	- Einschalten des OSS-Trace in der UTM-Anwendung.
- Bei Fehlern in einer UTM-Cluster-Anwendung zusätzlich:
	- alle Cluster globalen Dateien, Protokolle und DUMPS aller Knoten-Anwendungen
	- bei Problemen, die durch das Zusammenspiel der Knoten-Anwendungen verursacht wurden, die Protokolldateien von allen Knoten-Anwendungen
	- die Startprozedur und die bei der Generierung als EMERGENCY-CMD und FAI-LURE-CMD angegebenen Prozeduren.

# <span id="page-21-0"></span>**4 Hardware-Unterstützung**

openUTM (BS2000) V6.3A ist auf allen Zentraleinheiten einsetzbar, die durch folgende BS2000- Versionen unterstützt werden:

BS2000/OSD-BC V9.0 (/390- und x86-Architekur) BS2000 OSD/BC V10.0 (/390- und x86-Architekur) \*2

openUTM (BS2000) V6.3A unterstützt folgende Terminaltypen

8160, 9758, 9759, 9750, 9751, 9752, 9753, 9755, 9755, 9756, 9758 (generierbar als 9755 oder 9763), 9763, 9770 und 3270.

openUTM (BS2000) V6.3A unterstützt folgende Druckertypen:

9001, 9002, 9003, 9011, 9012, 9013, 9015, 9021, 9022 und 3287 sowie alle Druckertypen, die von RSO unterstützt werden, wenn die Ausdrucke über die Schnittstelle UTM-RSO erfolgen.

Eine Liste aller von openUTM (BS2000) V6.3A unterstützten Geräte finden Sie im Handbuch "openUTM V6.3 Anwendungen generieren".